# Oracle® Banking Virtual Account Management Cloud Service Oracle Banking Routing Hub Integration Guide

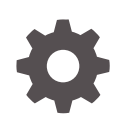

Release 14.7.1.0.0 F85391-01 September 2023

ORACLE

Oracle Banking Virtual Account Management Cloud Service Oracle Banking Routing Hub Integration Guide, Release 14.7.1.0.0

F85391-01

Copyright © 2023, Oracle and/or its affiliates.

This software and related documentation are provided under a license agreement containing restrictions on use and disclosure and are protected by intellectual property laws. Except as expressly permitted in your license agreement or allowed by law, you may not use, copy, reproduce, translate, broadcast, modify, license, transmit, distribute, exhibit, perform, publish, or display any part, in any form, or by any means. Reverse engineering, disassembly, or decompilation of this software, unless required by law for interoperability, is prohibited.

The information contained herein is subject to change without notice and is not warranted to be error-free. If you find any errors, please report them to us in writing.

If this is software, software documentation, data (as defined in the Federal Acquisition Regulation), or related documentation that is delivered to the U.S. Government or anyone licensing it on behalf of the U.S. Government, then the following notice is applicable:

U.S. GOVERNMENT END USERS: Oracle programs (including any operating system, integrated software, any programs embedded, installed, or activated on delivered hardware, and modifications of such programs) and Oracle computer documentation or other Oracle data delivered to or accessed by U.S. Government end users are "commercial computer software," "commercial computer software documentation," or "limited rights data" pursuant to the applicable Federal Acquisition Regulation and agency-specific supplemental regulations. As such, the use, reproduction, duplication, release, display, disclosure, modification, preparation of derivative works, and/or adaptation of i) Oracle programs (including any operating system, integrated software, any programs embedded, installed, or activated on delivered hardware, and modifications of such programs), ii) Oracle computer documentation and/or iii) other Oracle data, is subject to the rights and limitations specified in the license contained in the applicable contract. The terms governing the U.S. Government's use of Oracle cloud services are defined by the applicable contract for such services. No other rights are granted to the U.S. Government.

This software or hardware is developed for general use in a variety of information management applications. It is not developed or intended for use in any inherently dangerous applications, including applications that may create a risk of personal injury. If you use this software or hardware in dangerous applications, then you shall be responsible to take all appropriate fail-safe, backup, redundancy, and other measures to ensure its safe use. Oracle Corporation and its affiliates disclaim any liability for any damages caused by use of this software or hardware in dangerous applications.

Oracle®, Java, and MySQL are registered trademarks of Oracle and/or its affiliates. Other names may be trademarks of their respective owners.

Intel and Intel Inside are trademarks or registered trademarks of Intel Corporation. All SPARC trademarks are used under license and are trademarks or registered trademarks of SPARC International, Inc. AMD, Epyc, and the AMD logo are trademarks or registered trademarks of Advanced Micro Devices. UNIX is a registered trademark of The Open Group.

This software or hardware and documentation may provide access to or information about content, products, and services from third parties. Oracle Corporation and its affiliates are not responsible for and expressly disclaim all warranties of any kind with respect to third-party content, products, and services unless otherwise set forth in an applicable agreement between you and Oracle. Oracle Corporation and its affiliates will not be responsible for any loss, costs, or damages incurred due to your access to or use of third-party content, products, or services, except as set forth in an applicable agreement between you and Oracle.

## **Contents**

### [Preface](#page-4-0)

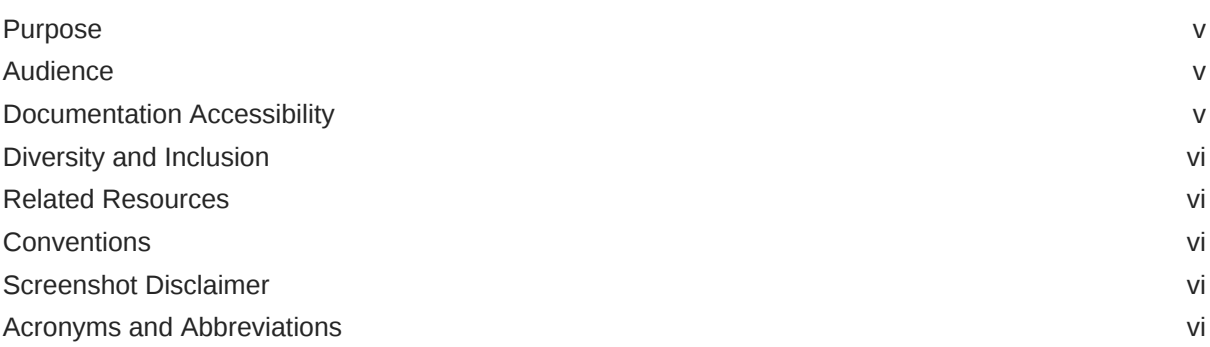

## 1 [Integration Guide](#page-7-0)

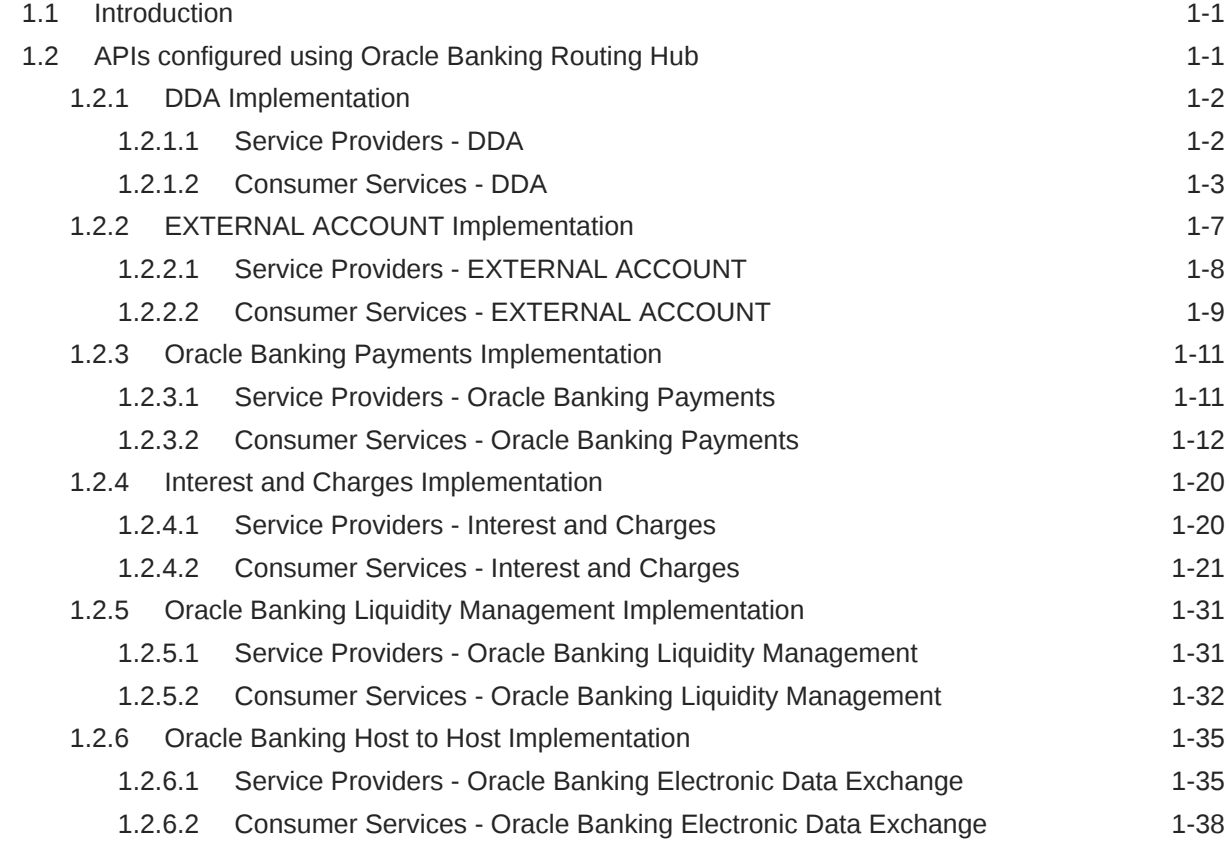

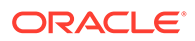

[Index](#page-52-0)

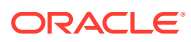

## <span id="page-4-0"></span>Preface

- **Purpose**
- **Audience**
- Documentation Accessibility
- [Diversity and Inclusion](#page-5-0)
- [Related Resources](#page-5-0)
- **[Conventions](#page-5-0)**
- [Screenshot Disclaimer](#page-5-0)
- [Acronyms and Abbreviations](#page-5-0)

## Purpose

This guide provides information about the APIs configured in Oracle Banking Virtual Account Management through Oracle Banking Routing Hub. These APIs are configured to use the jars directly for the endpoint for different APIs like amount block, transaction journaling etc.

## Audience

This guide is primarily intended for the following user/user roles:

#### **Table 1 Audience**

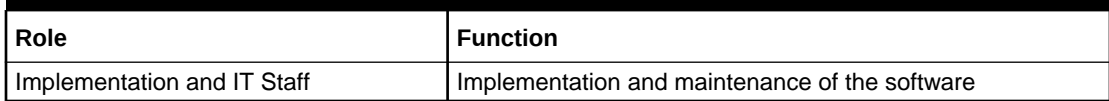

## Documentation Accessibility

For information about Oracle's commitment to accessibility, visit the Oracle Accessibility Program website at <http://www.oracle.com/pls/topic/lookup?ctx=acc&id=docacc>.

#### **Access to Oracle Support**

Oracle customers that have purchased support have access to electronic support through My Oracle Support. For information, visit <http://www.oracle.com/pls/topic/lookup?ctx=acc&id=info> or visit <http://www.oracle.com/pls/topic/lookup?ctx=acc&id=trs> if you are hearing impaired.

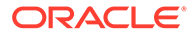

## <span id="page-5-0"></span>Diversity and Inclusion

Oracle is fully committed to diversity and inclusion. Oracle respects and values having a diverse workforce that increases thought leadership and innovation. As part of our initiative to build a more inclusive culture that positively impacts our employees, customers, and partners, we are working to remove insensitive terms from our products and documentation. We are also mindful of the necessity to maintain compatibility with our customers' existing technologies and the need to ensure continuity of service as Oracle's offerings and industry standards evolve. Because of these technical constraints, our effort to remove insensitive terms is ongoing and will take time and external cooperation.

## Related Resources

The related documents are as follows:

- *Oracle Banking Common Core User Guide*
- *Oracle Banking Getting Started User Guide*
- *Routing Hub Configuration User Guide*

## **Conventions**

The following text conventions are used in this document:

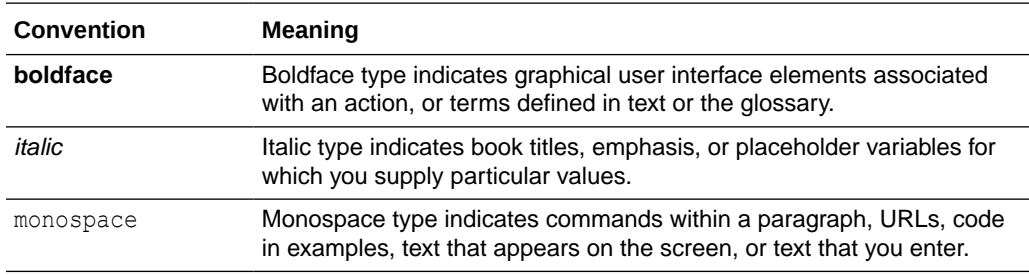

## Screenshot Disclaimer

Personal information used in the interface or documents are dummy and does not exist in the real world. It is only for reference purposes.

## Acronyms and Abbreviations

The list of acronyms and abbreviations that are used in this guide are as follows:

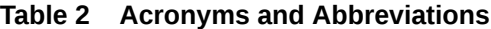

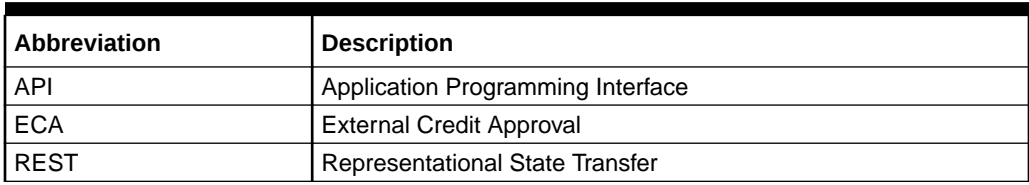

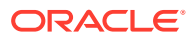

#### **Table 2 (Cont.) Acronyms and Abbreviations**

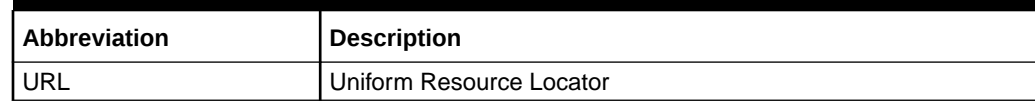

# <span id="page-7-0"></span>1 Integration Guide

This topic provides information about the APIs configured in Oracle® Banking Virtual Account Management Cloud Service through Oracle Banking Routing Hub.

- **Introduction** This topic provides the overview about Oracle Banking Routing Hub.
- APIs configured using Oracle Banking Routing Hub This topic describes about the various APIs configured using Oracle Banking Routing Hub.

## 1.1 Introduction

This topic provides the overview about Oracle Banking Routing Hub.

Oracle Banking Routing Hub enables seamless & standardised integrations between FSGBU Banking Products using configurations provided as part of the product Infrastructure.

#### **Figure 1-1 Oracle Banking Routing Hub Integration**

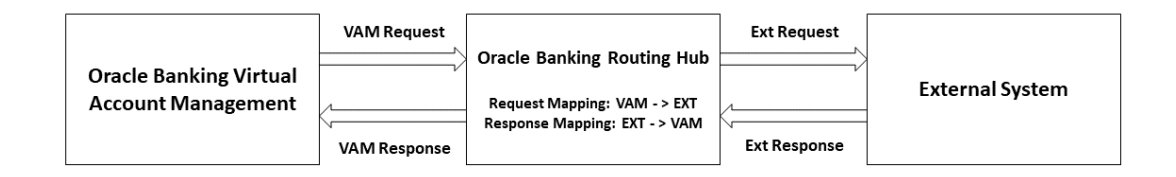

For more details on configuration, refer to *Routing Hub Configuration User Guide*.

## 1.2 APIs configured using Oracle Banking Routing Hub

This topic describes about the various APIs configured using Oracle Banking Routing Hub.

- [DDA Implementation](#page-8-0) This topic provides the API information for DDA Implementation.
- **[EXTERNAL ACCOUNT Implementation](#page-13-0)** This topic provides the API information for EXTERNAL ACCOUNT Implementation.
- [Oracle Banking Payments Implementation](#page-17-0) This topic provides the API information for Oracle Banking Payments Implementation.
- [Interest and Charges Implementation](#page-26-0) This topic provides the API information for Interest and Charges Implementation.

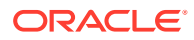

- <span id="page-8-0"></span>• [Oracle Banking Liquidity Management Implementation](#page-37-0) This topic provides the API information for Oracle Banking Liquidity Management Implementation.
- [Oracle Banking Host to Host Implementation](#page-41-0) This topic provides the API information for Oracle Banking Host to Host Implementation.

## 1.2.1 DDA Implementation

This topic provides the API information for DDA Implementation.

The following APIs are configured for DDA Implementation using Oracle Banking Routing Hub:

**1. closeECA Host**: FCUBS

**Version**: 14.1 / 14.4

**2. EAC Host**: FCUBS

**Version**: 14.1 / 14.4

**3. createECA Host**: FCUBS

**Version**: 14.1 / 14.4

**4. handofftoDDA Host**: FCUBS

**Version**: 14.1 / 14.4

The following Service Providers and Consumer Services needs to be configured in Oracle Banking Routing Hub:

- Service Providers DDA This topic describes about the service providers configuration for DDA systems.
- [Consumer Services DDA](#page-9-0) This topic describes about the consumer services required for DDA Implementation.

### 1.2.1.1 Service Providers - DDA

This topic describes about the service providers configuration for DDA systems.

Multiple DDA providers are added to configure FCUBS 14.1 and FCUBS 14.4. They use SOAP APIs for request/response.

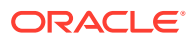

#### <span id="page-9-0"></span>**Figure 1-2 Service Providers - DDA**

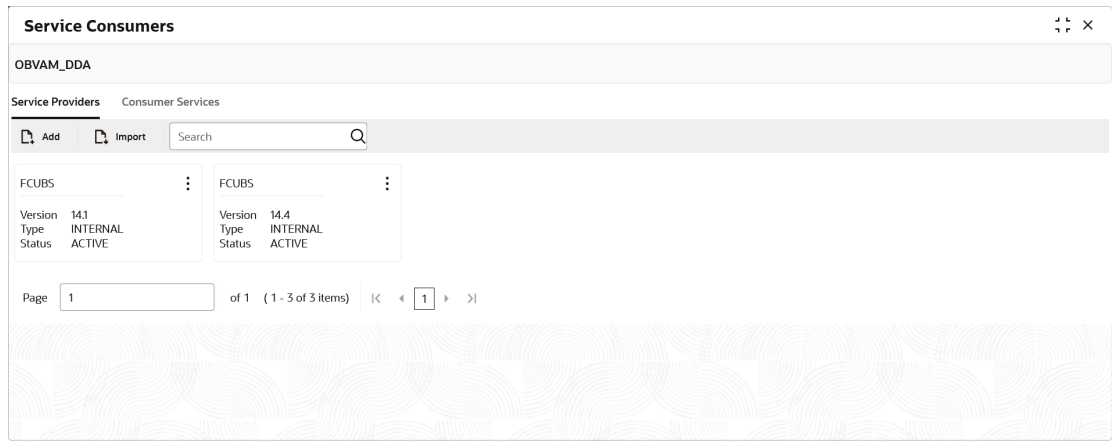

### 1.2.1.2 Consumer Services - DDA

This topic describes about the consumer services required for DDA Implementation.

The below endpoints must be configured under Consumer Services in Oracle Banking Routing Hub:

- **1.** Create an amount block (createECA)
- **2.** Close/release amount block (closeECA)
- **3.** External account check (EAC)
- **4.** Create a transaction (handofftoDDA)

#### **Figure 1-3 Consumer Services - DDA**

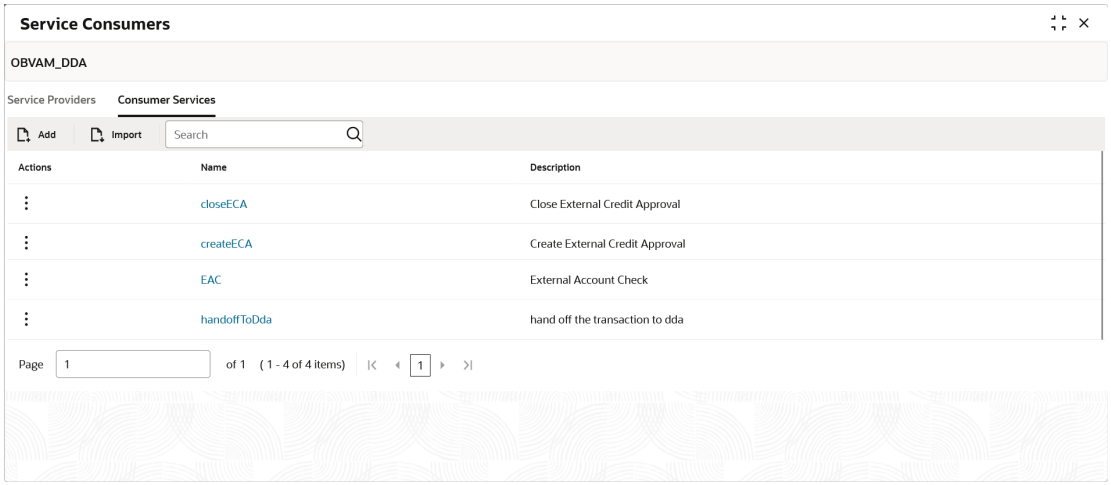

As part of Multi-Entity changes, add the EntityId of DDA System under <fcub:ENTITY> </ fcub:ENTITY> tags in velocity template for each operation as shown below.

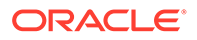

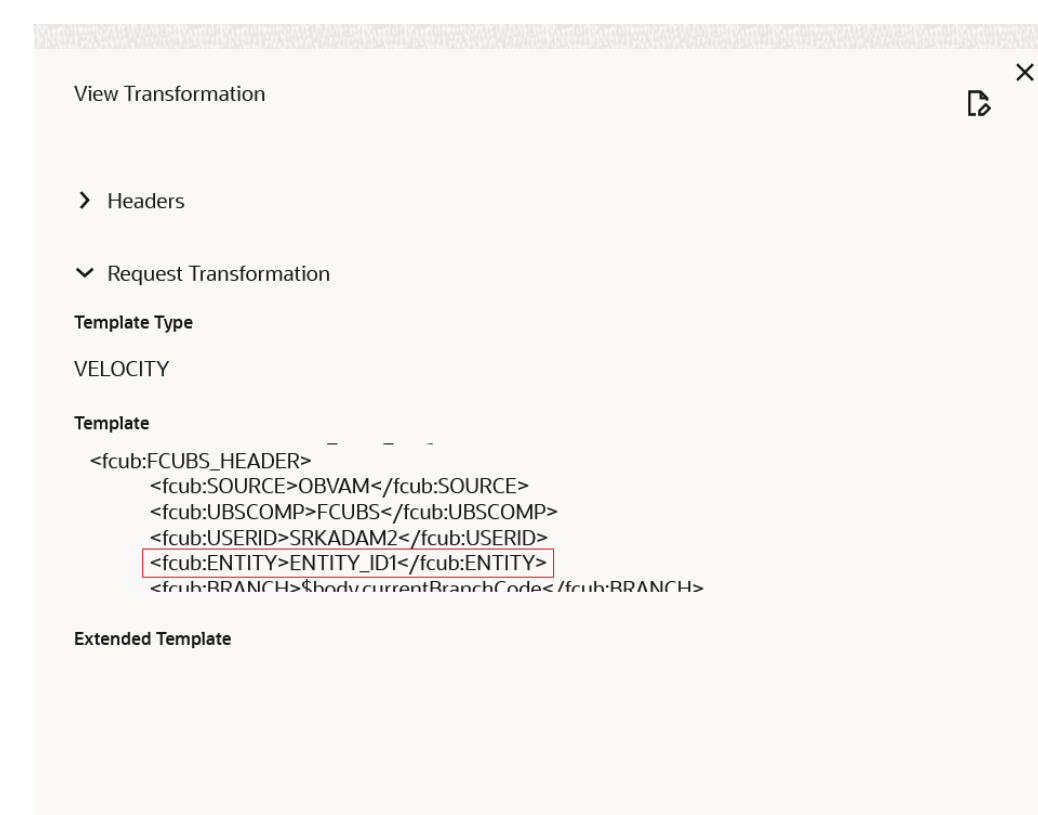

#### **Figure 1-4 View Transformation**

#### **createECA**

This API enables the user to create an amount block.

SERVICE-CONSUMER = "OBVAM\_DDA"

SERVICE-CONSUMER-SERVICE="createECA"

#### **Request:**

```
{
  "currentUserID": "",
  "currentBranchCode": "",
  "ddaSystem": "",
  "transactionrefNo": "",
   "creatEextRefNo": "",
   "ecaReferenceNo": "",
   "source": "",
   "effectiveDate": "",
   "ecaBlockDetailsDTO": 
  \sqrt{2} {
       "accountNo": "",
       "accCurrency": "",
       "accountbranch": "",
       "blockStatus": "",
       "drCrIndicator": "",
```
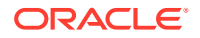

```
 "sweepRequired": "",
       "partialBlkReqd": "",
       "remarks": "",
       "requestBlkAmount": "",
       "approvedBlkAmount": "",
       "outstandingBlkAmount": "",
       "partialReleaseAllowed": ""
     }
  ]
}
```

```
{ 
  "MSGSTAT":"" (SUCCESS/FAILURE)
  "{ERROR_CODE}":"{ERROR_DESC}"(if MSGSTAT = FAILURE) 
}
```
#### **closeECA**

This API enables the user to close/release the amount block.

SERVICE-CONSUMER = "OBVAM\_DDA"

SERVICE-CONSUMER-SERVICE = "closeECA"

#### **Request:**

```
{
  "currentUserID": "",
  "currentBranchCode": "",
  "ddaSystem": "",
  "ecaReferenceNo": "",
  "ddaReferenceNo": "",
   "createextRefNo": "",
   "source": "",
   "ecaCloseDetailsDTO": 
  \lceil {
       "accountNo": "",
       "accCurreny": "",
       "accountbranch": "",
       "blockStatus": ""
     }
  ]
}
```
#### **Response:**

```
{ 
   "MSGSTAT":"" 
}
```
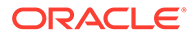

#### **EAC**

This API enables the user to perform an external account check.

```
SERVICE-CONSUMER = "OBVAM_DDA"
```
SERVICE-CONSUMER-SERVICE = "ECA"

#### **Request:**

```
{
  "currentUserID": "",
  "currentBranchCode": "",
  "ddaSystem": "",
   "realAccountNo": "",
  "transactionDate": "",
  "drCrIndicator": "",
  "externalRefNo": "",
  "mcyFlag": "",
  "customerBranchCode": "",
  "ccy": "", 
}
```
#### **Response:**

```
{ 
   "isValidAccount":"" 
}
```
#### **handoffToDda**

This API enables the user to create a transaction.

SERVICE-CONSUMER = "OBVAM\_DDA"

SERVICE-CONSUMER-SERVICE = "handoffToDda"

#### **Request:**

```
{
  "currentUserID": "",
  "currentBranchCode": "",
  "action": "",
   "sourceReferenceNo": "",
   "ddaSystem": "",
   "externalReferenceNo": "",
   "source": "",
   "ecaEntriesDetailsDTO": 
   [
     {
       "module": "",
       "transactionRefNo": "",
       "eventserialNo": "",
       "event": "",
       "accBranch": "",
```
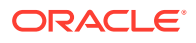

```
 "accountNumber": "",
       "accCCY": "",
       "drCrIndicator": "",
       "amttag": "",
       "lcyAmt": 0,
      "trnDate": ""
       "valueDate": "",
       "ecaRefernceNo": "",
       "blockReleaseStatus": "",
       "chequeMandatory": "",
       "availBalReqd": "",
       "intraDayRelease": "",
       "availInfo": "",
       "salaryCredit": "",
       "sweepRequried": "",
       "escrow": "",
       "AMLMontoring": "",
       "considerForAccActivity": "",
       "balUpdThruPC": "",
       "txnNarrative": "",
       "txnCode": "",
       "relatedCustomer": "",
       "fcyAmount": 0,
       "exchrate": 0,
       "accountEntryType": "",
       "forceDebit": ""
     }
   ]
Response:
```

```
{ 
   "MSGSTAT":"" 
}
```
}

## 1.2.2 EXTERNAL ACCOUNT Implementation

This topic provides the API information for EXTERNAL ACCOUNT Implementation.

This API is used when the account number needs to be generated externally. Oracle Banking Virtual Account Management's account number generation will be suppressed and externally generated account number will be assigned.

The following API is configured using Oracle Banking Routing Hub:

- **1. ext\_acc**
- Host Ext\_Acc\_Provider
- Version 14.4
- API /api-gateway/cmc-obrh-services/route/dispatch
- Headers
	- SERVICE-CONSUMER OBVAM\_EXTERNAL\_ACCOUNT

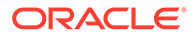

- <span id="page-14-0"></span>SERVICE-CONSUMER-SERVICE - ext\_acc
- REQUIRED\_ACTION VA / IBAN / VA\_IBAN

#### **Note:**

VA / IBAN / VA\_IBAN – Choose of the option based on Branch Parameter configuration.

The following Service Providers and Consumer Services needs to be configured in Oracle Banking Routing Hub:

- Service Providers EXTERNAL ACCOUNT This topic describes about the service providers configuration for EXTERNAL ACCOUNT.
- [Consumer Services EXTERNAL ACCOUNT](#page-15-0) This topic describes about the consumer services required for EXTERNAL ACCOUNT Implementation.

### 1.2.2.1 Service Providers - EXTERNAL ACCOUNT

This topic describes about the service providers configuration for EXTERNAL ACCOUNT.

To configure the external system in Oracle Banking Routing Hub, import WSDL / Swagger provided by the external system.

#### **Figure 1-5 Service Providers - EXTERNAL ACCOUNT**

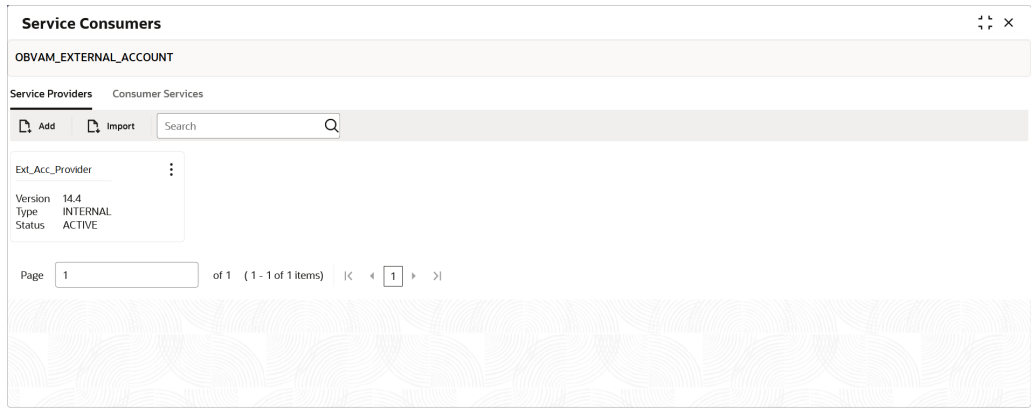

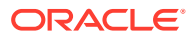

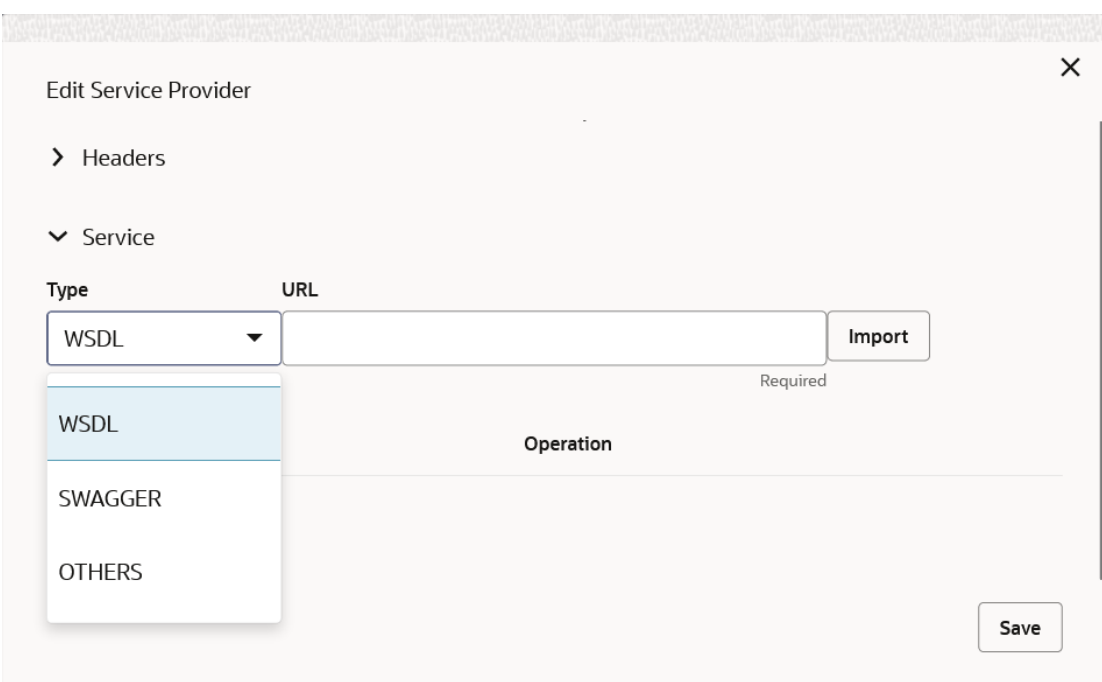

<span id="page-15-0"></span>**Figure 1-6 Service Providers - Edit Service Provider**

### 1.2.2.2 Consumer Services - EXTERNAL ACCOUNT

This topic describes about the consumer services required for EXTERNAL ACCOUNT Implementation.

The below endpoint must be configured under Consumer Services in Oracle Banking Routing Hub:

**1.** Generate the account number externally (ext\_acc)

**Figure 1-7 Consumer Services - EXTERNAL ACCOUNT**

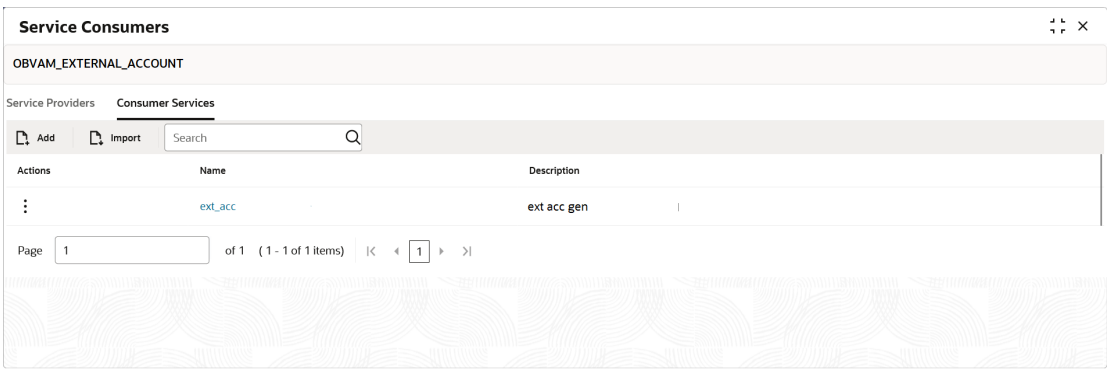

#### **ext\_acc**

This API enables the user to generate the account number externally.

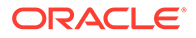

#### **Request:**

```
{
  "branchCode": "", 
   "virtualEntityId": "",
  "virtualEntityName": "", 
  "realCustomerNo": "",
  "defaultAccCcy": "", 
  "virtualAccProduct": "",
  "virtualAccountNo": "", 
  "ibanRequired": "", 
   "ibanAccNo": "",
   "realAccountNo": "", 
  "virtualAccountName": "",
   "addressLine1": "", 
   "addressLine2": "", 
  "addressLine3": "",
  "addressLine4": "", 
   "pincode": "", 
   "countryCode": "",
  "accountPurpose": "", 
  "interestCalcReq": "",
  "accountFrozen": "", 
  "balChkForDebits": "",
  "balAvailabilityOptions": "", 
   "fixedAmtFromPool": "",
   "overdraftAllowed": "", 
  "fixedAmount": "",
  "creditTxnsAllowed": "", 
   "debitTxnsAllowed": "",
  "status": "", 
  "realAccLinkage": "", 
  "realAccountCcy": "",
   "realAccountBrn": "", 
   "accOpenDate": "",
  "accClosureDate": "", 
  "lastActivityDate": "",
  "odStartDate": "", 
  "odEndDate": "", 
  "additionalFields": "",
  "StructuredAddressDTO": [], 
   "sanctionChkStatus": ""
```
#### **Response:**

}

```
{ 
  "virtualAccountNo": "",
  "ibanAccNo": "" 
}
```
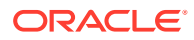

## <span id="page-17-0"></span>1.2.3 Oracle Banking Payments Implementation

This topic provides the API information for Oracle Banking Payments Implementation.

The following APIs is configured for Oracle Banking Payments Implementation using Oracle Banking Routing Hub:

- **1. PendingPaymentQuery**
- **2. StrcAddressServiceCreate**
- **3. StrcAddressServiceModify**
- **4. StrcAddressServiceClose**
- **5. StrcAddressServiceReopen**
- **6. CreateExtVirtualAcc**
- **7. ModifyExtVirtualAcc**
- **8. CloseExtVirtualAcc**
- **9. ReopenExtVirtualAcc**

SERVICE-CONSUMER - OBVAM\_OBPM

- API /api-gateway/cmc-obrh-services/route/dispatch
- Host OBPM
- Version 14.4

The following Service Providers and Consumer Services needs to be configured in Oracle Banking Routing Hub:

- Service Providers Oracle Banking Payments This topic describes about the service providers configuration for Oracle Banking Payments.
- [Consumer Services Oracle Banking Payments](#page-18-0) This topic describes about the consumer services required for Oracle Banking Payments Implementation.

### 1.2.3.1 Service Providers - Oracle Banking Payments

This topic describes about the service providers configuration for Oracle Banking Payments.

To configure Oracle Banking Payments in Oracle Banking Routing Hub, import WSDL / Swagger provided by Oracle Banking Payments.

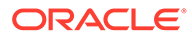

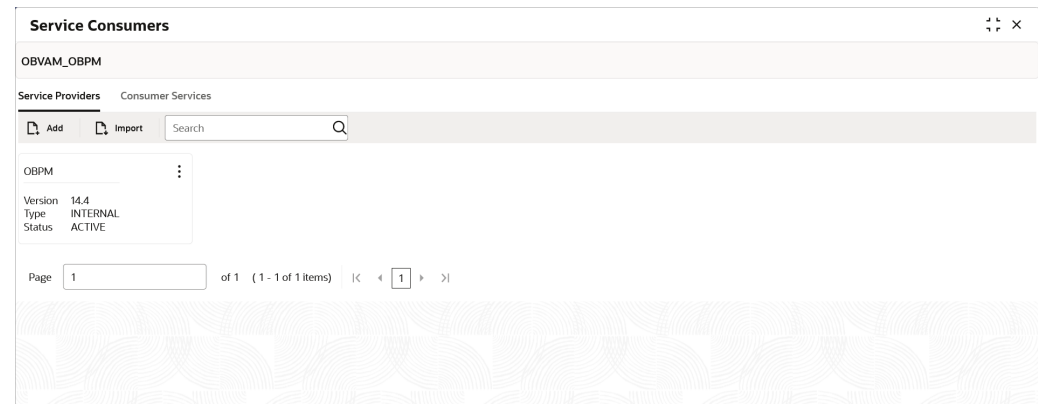

<span id="page-18-0"></span>**Figure 1-8 Service Providers - Oracle Banking Payments**

### 1.2.3.2 Consumer Services - Oracle Banking Payments

This topic describes about the consumer services required for Oracle Banking Payments Implementation.

The below endpoints must be configured under Consumer Services in Oracle Banking Routing Hub:

- **1.** Query for pending payment (PendingPaymentQuery)
- **2.** Structure Address Create (StrcAddressServiceCreate)
- **3.** Structure Address Modify (StrcAddressServiceModify)
- **4.** Structure Address Close (StrcAddressServiceClose)
- **5.** Structure Address Reopen (StrcAddressServiceReopen)
- **6.** Create External VA (CreateExtVirtualAcc)
- **7.** Modify External VA (ModifyExtVirtualAcc)
- **8.** Close External VA (CloseExtVirtualAcc)
- **9.** Reopen External VA (ReopenExtVirtualAcc)

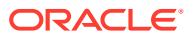

| <b>Service Consumers</b>                      |                                                                                  |                                 |  |  |
|-----------------------------------------------|----------------------------------------------------------------------------------|---------------------------------|--|--|
| OBVAM_OBPM                                    |                                                                                  |                                 |  |  |
| Service Providers<br><b>Consumer Services</b> |                                                                                  |                                 |  |  |
| $\mathbb{R}$ Add                              | Q<br>$\sum$ Import<br>Search                                                     |                                 |  |  |
| Actions                                       | Name                                                                             | Description                     |  |  |
|                                               | <b>StrcAddressServiceCreate</b>                                                  | StrcAddressServiceCreate        |  |  |
|                                               | StrcAddressServiceReopen                                                         | StrcAddressServiceReopen        |  |  |
|                                               | CreateExtVirtualAcc                                                              | Create external Virtual Account |  |  |
|                                               | PendingPaymentQuery                                                              | Query for pending payment       |  |  |
|                                               | ReopenExtVirtualAcc                                                              | ReopenExtVirtualAcc             |  |  |
|                                               | ModifyExtVirtualAcc                                                              | ModifyExtVirtualAcc             |  |  |
|                                               | <b>StrcAddressServiceClose</b>                                                   | StrcAddressServiceClose         |  |  |
|                                               | StrcAddressServiceModify                                                         | StrcAddressServiceModify        |  |  |
|                                               | CloseExtVirtualAcc                                                               | CloseExtVirtualAcc              |  |  |
| Page<br>$\overline{1}$                        | of 1 (1 - 9 of 9 items)<br>$\mathbb{R}$<br>$\mathbf{1}$<br>$\,$<br>$\rightarrow$ | $\left\vert \right\rangle$      |  |  |
|                                               |                                                                                  |                                 |  |  |

**Figure 1-9 Consumer Services - Oracle Banking Payments**

#### **PendingPaymentQuery**

This API enables the user to query Oracle Banking Payments system for pending payments during account closure.

SERVICE-CONSUMER = "OBVAM\_OBPM"

SERVICE-CONSUMER-SERVICE= "PendingPaymentQuery"

#### **Request:**

```
{
   "txnDet": 
   {
     "customerAccount": ""
   },
   "header": 
   {
     "functionId": "PMDPENDP", 
     "action": "EXECUTEQUERY", 
     "channel": "REST", 
     "source": "MANL", 
     "moduleId": "PM", 
     "userId": "USER02", ** this user needs to be update as per OBPM user 
     "userBranch": "HEL", ** this branch needs to be updated as per OBPM 
user's branch 
     "transactionId": "" 
   }
}
```
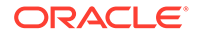

```
{ 
   "status": "", 
   "errorDTOList":
  \left[ \right] { 
        "errorCode":"", 
        "errorMessage":"", 
        "additionalInfo": "" 
     }
   ]
}
```
#### **StrcAddressServiceCreate**

This API enables the user to create structure address.

#### **Request / Response for OBPM Version 14.4**

SERVICE-CONSUMER = "OBVAM\_OBPM"

SERVICE-CONSUMER-SERVICE= "StrcAddressServiceCreate"

#### **Request**

```
{
   "department": "",
  "subDepartment": "",
  "streetName": "",
  "buildingNumber": "",
   "buildingName": "",
  "floor": "", 
   "postbox": "",
   "room": "",
   "postcode": "",
   "townName": "",
   "townLocationName": "",
  "districtName": "",
  "countrySubDivision": "",
  "strrCountry": "",
  "virtualAccountNo": "",
   "branchId": ""
}
```
#### **Response:**

```
{
 "MSGSTAT":""
}
```
#### **StrcAddressServiceModify**

This API enables the user to modify structure address.

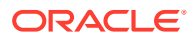

#### **Request / Response for OBPM Version 14.4**

SERVICE-CONSUMER = "OBVAM\_OBPM"

SERVICE-CONSUMER-SERVICE= "StrcAddressServiceModify"

#### **Request:**

{

```
 "department": "",
     "subDepartment": "",
     "streetName": "",
     "buildingNumber": "",
     "buildingName": "",
     "floor": "",
     "postbox": "",
     "room": "",
     "postcode": "",
     "townName": "",
     "townLocationName": "",
     "districtName": "",
     "countrySubDivision": "",
     "strrCountry": "",
     "virtualAccountNo": "",
     "branchId": ""
 }
```
#### **Response:**

```
{
 "MSGSTAT":""
}
```
#### **StrcAddressServiceClose**

This API enables the user to close structure address.

#### **Request / Response for OBPM Version 14.4**

SERVICE-CONSUMER = "OBVAM\_OBPM"

SERVICE-CONSUMER-SERVICE= "StrcAddressServiceClose"

#### **Request:**

```
 "department": "",
 "subDepartment": "",
 "streetName": "",
 "buildingNumber": "",
 "buildingName": "",
 "floor": "",
 "postbox": "",
 "room": "",
 "postcode": "",
 "townName": "",
```
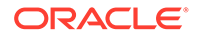

```
 "townLocationName": "",
 "districtName": "",
 "countrySubDivision": "",
 "strrCountry": "",
 "virtualAccountNo": "",
 "branchId": ""
```
}

```
{
 "MSGSTAT":""
}
```
#### **StrcAddressServiceReopen**

This API enables the user to reopen structure address.

#### **Request / Response for OBPM Version 14.4**

SERVICE-CONSUMER = "OBVAM\_OBPM"

SERVICE-CONSUMER-SERVICE= "StrcAddressServiceReopen"

#### **Request:**

{

```
 "department": "",
     "subDepartment": "",
     "streetName": "",
     "buildingNumber": "",
     "buildingName": "",
     "floor": "",
     "postbox": "",
     "room": "",
     "postcode": "",
     "townName": "",
     "townLocationName": "",
     "districtName": "",
     "countrySubDivision": "",
     "strrCountry": "",
     "virtualAccountNo": "",
     "branchId": ""
 }
```
#### **Response:**

```
{
 "MSGSTAT":""
}
```
#### **CreateExtVirtualAcc**

This API enables the user to create external virtual account.

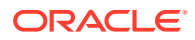

#### **Request / Response for OBPM Version 14.4**

SERVICE-CONSUMER = "OBVAM\_OBPM"

SERVICE-CONSUMER-SERVICE= "CreateExtVirtualAcc"

#### **Request:**

{

```
 "countryCode": "",
     "address4": " ",
     "address3": "",
     "address2": "",
     "address1": "",
     "ecaCheckReq": "",
     "accountClass": "",
     "acStatDormant": "",
     "acStatFrozen": "",
     "glStatBlocked": "",
     "acStatNoDr": "",
     "acStatNoCr": "",
     "acOpenDate": "",
     "custAcName": "",
     "custAcCcy": "",
     "customerNo": "",
     "sourceSystemAccBrn": "",
     "sourceSystemAccNo": "",
     "sourceSystem": "",
     "custAcIban": "",
     "hostCode": "",
     "custAccountNo": "",
     "branchId": ""
 }
```
#### **Response:**

```
{
  "MSGSTAT":""
}
```
#### **ModifyExtVirtualAcc**

This API enables the user to modify external virtual account.

#### **Request / Response for OBPM Version 14.4**

```
SERVICE-CONSUMER = "OBVAM_OBPM"
```
SERVICE-CONSUMER-SERVICE= "ModifyExtVirtualAcc"

**Request:**

```
 "countryCode": "",
 "address4": " ",
 "address3": "",
```
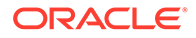

```
 "address2": "",
 "address1": "",
 "ecaCheckReq": "",
 "accountClass": "",
 "acStatDormant": "",
 "acStatFrozen": "",
 "glStatBlocked": "",
 "acStatNoDr": "",
 "acStatNoCr": "",
 "acOpenDate": "",
 "custAcName": "",
 "custAcCcy": "",
 "customerNo": "",
 "sourceSystemAccBrn": "",
 "sourceSystemAccNo": "",
 "sourceSystem": "",
 "custAcIban": "",
 "hostCode": "",
 "custAccountNo": "",
 "branchId": ""
```
}

```
{
 "MSGSTAT":""
}
```
**CloseExtVirtualAcc**

This API enables the user to close external virtual account.

#### **Request / Response for OBPM Version 14.4**

SERVICE-CONSUMER = "OBVAM\_OBPM"

SERVICE-CONSUMER-SERVICE= "CloseExtVirtualAcc"

#### **Request:**

```
 "countryCode": "",
 "address4": " ",
 "address3": "",
 "address2": "",
 "address1": "",
 "ecaCheckReq": "",
 "accountClass": "",
 "acStatDormant": "",
 "acStatFrozen": "",
 "glStatBlocked": "",
 "acStatNoDr": "",
 "acStatNoCr": "",
 "acOpenDate": "",
 "custAcName": "",
```
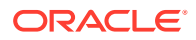

```
 "custAcCcy": "",
 "customerNo": "",
 "sourceSystemAccBrn": "",
 "sourceSystemAccNo": "",
 "sourceSystem": "",
 "custAcIban": "",
 "hostCode": "",
 "custAccountNo": "",
 "branchId": ""
```
}

```
{
  "MSGSTAT":""
}
```
**ReopenExtVirtualAcc**

This API enables the user to reopen external virtual account.

#### **Request / Response for OBPM Version 14.4**

SERVICE-CONSUMER = "OBVAM\_OBPM"

SERVICE-CONSUMER-SERVICE= "ReopenExtVirtualAcc"

#### **Request:**

}

```
 "countryCode": "",
 "address4": " ",
 "address3": "",
 "address2": "",
 "address1": "",
 "ecaCheckReq": "",
 "accountClass": "",
 "acStatDormant": "",
 "acStatFrozen": "",
 "glStatBlocked": "",
 "acStatNoDr": "",
 "acStatNoCr": "",
 "acOpenDate": "",
 "custAcName": "",
 "custAcCcy": "",
 "customerNo": "",
 "sourceSystemAccBrn": "",
 "sourceSystemAccNo": "",
 "sourceSystem": "",
 "custAcIban": "",
 "hostCode": "",
 "custAccountNo": "",
 "branchId": ""
```
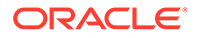

```
{
 "MSGSTAT":""
}
```
## <span id="page-26-0"></span>1.2.4 Interest and Charges Implementation

This topic provides the API information for Interest and Charges Implementation.

The following APIs are configured for DDA Implementation using Oracle Banking Routing Hub:

- **1. fetchgcScIcRate**
- **2. closeIEAccount**
- **3. CREATE\_EXT\_IC\_GRP\_PRD**
- **4. fetchAccuredInt**
- **5. CREATE\_EXT\_IC\_GRP**
- **6. liquidateInterest**
- **7. fetchExtICGrps**
- **8. fetchPrdMapForGrp**
- **9. CREATE IC ACCOUNT**
- **10. vdbalMaster**

SERVICE-CONSUMER - OBVAM\_IC

- Host OBVAM
- Version 14.4

The following Service Providers and Consumer Services needs to be configured in Oracle Banking Routing Hub:

- Service Providers Interest and Charges This topic describes about the service providers configuration for Interest and Charges.
- [Consumer Services Interest and Charges](#page-27-0) This topic describes about the consumer services required for Interest and Charges Implementation.

### 1.2.4.1 Service Providers - Interest and Charges

This topic describes about the service providers configuration for Interest and Charges.

To configure the Interest and Charges services in Oracle Banking Routing Hub, import WSDL / Swagger provided by Interest and charges services.

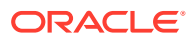

<span id="page-27-0"></span>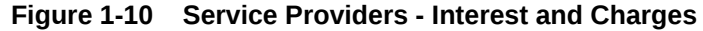

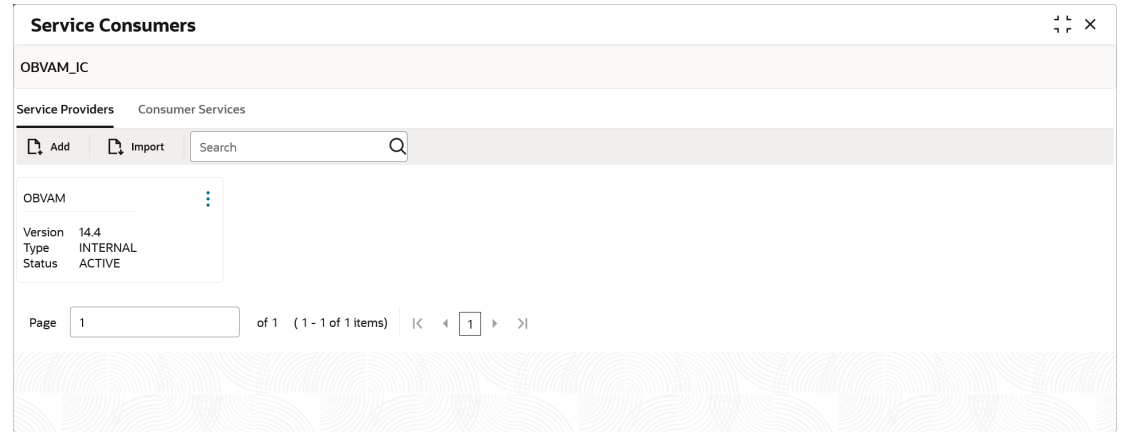

### 1.2.4.2 Consumer Services - Interest and Charges

This topic describes about the consumer services required for Interest and Charges Implementation.

The below endpoints must be configured under Consumer Services in Oracle Banking Routing Hub:

- **1.** Fetch Interest Rate for A Virtual Account (fetchgcScIcRate)
- **2.** Close Virtual Account (closeIEAccount)
- **3.** Event for account group product mapping (CREATE\_EXT\_IC\_GRP\_PRD)
- **4.** Fetch Accrued Interest (fetchAccuredInt)
- **5.** Event to create account group (CREATE\_EXT\_IC\_GRP)
- **6.** Event to Liquidate accrued interest for a Virtual account (liquidateInterest)
- **7.** Fetch Bank Level IC Group (fetchExtICGrps)
- **8.** Fetch Product Map For Group (fetchPrdMapForGrp)
- **9.** Virtual accounts creation to IC system (CREATE\_IC\_ACCOUNT)
- **10.** Event to trigger Value dated balance fetch (vdbalMaster)

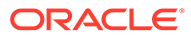

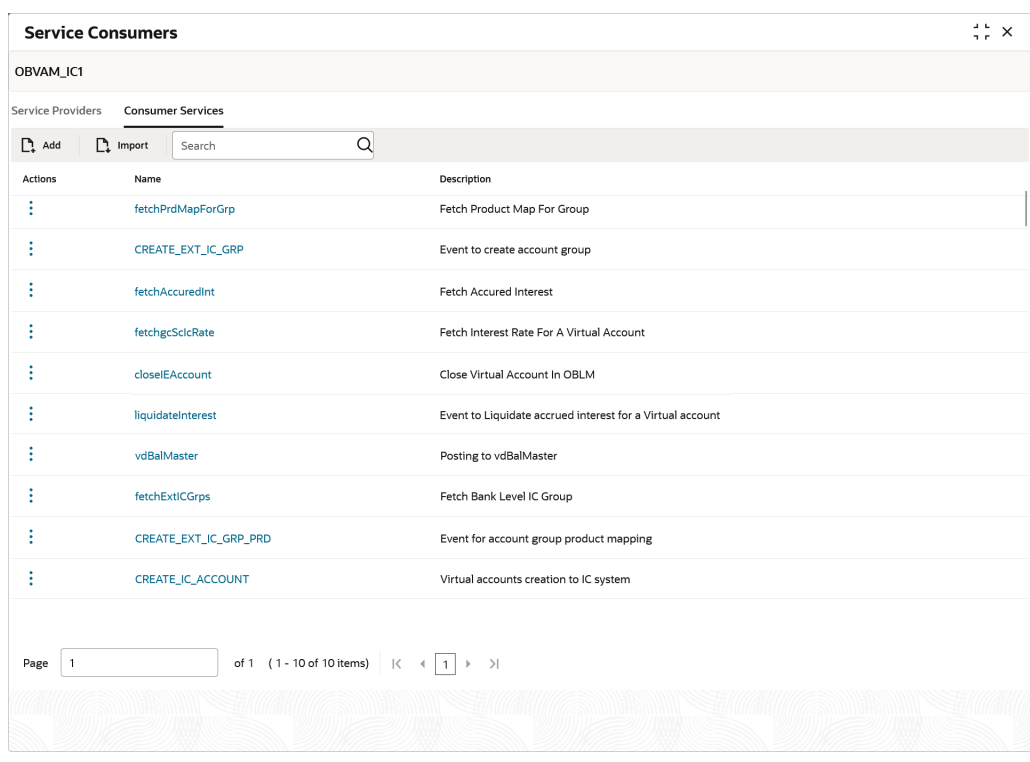

**Figure 1-11 Consumer Services - Interest and Charges**

#### **fetchgcScIcRate**

This API enables the user to fetch the interest rates for a Virtual Account.

```
Request / Response
SERVICE-CONSUMER = "OBVAM_IC"
```
SERVICE-CONSUMER-SERVICE = "fetchgcScIcRate"

#### **Request:**

```
{
  "branch": "string", 
 "account": "string",
  "extAccGrp": "string", 
  "accGrp": "string", 
  "dateFrom": "string", 
 "dateTo": "string",
 "ccy": "string",
  "dateType": "string", 
}
```
#### **Response:**

```
{ 
      "data": 
     \left[ \right] {
```
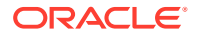

```
 "aclass": "string", 
       "productCode": "string", 
       "ccyCode": "string", 
       "udeEffDt": "string", 
       "branchCode": "string", 
       "RateCategory": "string", 
       "productdesc": "string", 
       "GenUdeValList": 
       [ 
\{ "udeId": "string", 
            "udeDesc": "string", 
            "udeType": "string", 
            "udeValue": 0, 
            "rateCode": "string", 
            "tdRateCode": "string" 
          } 
      \, \, \, } 
   ], 
   "warnings": 
   [
     { 
       "warningCode": "string", 
       "warningDesc": "string" 
     } 
   ], 
   "errors": 
   [ 
     { 
       "errorCode": "string", 
       "errorDesc": "string" 
     } 
   ]
```
#### **closeIEAccount**

}

This API enables the user to close a Virtual Account.

```
Request / Response
SERVICE-CONSUMER = "OBVAM_IC"
```
SERVICE-CONSUMER-SERVICE = "closeIEAccount"

#### **Request:**

```
{
   "source": "string", 
  "branch": "string",
  "acc": "string",
   "currency": "string"
}
```
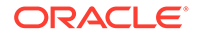

```
{ 
   "warnings": 
  \overline{a} { 
         "warningCode": "string", 
        "warningDesc": "string" 
      } 
   ],
   "errors": 
  \overline{a} { 
         "errorCode": "string", 
        "errorDesc": "string" 
      } 
   ] 
}
```
#### **CREATE\_EXT\_IC\_GRP\_PRD**

This API enables the user to generate an event for account group product mapping.

#### **Request / Response** SERVICE-CONSUMER = "OBVAM\_IC"

SERVICE-CONSUMER-SERVICE = "CREATE\_EXT\_IC\_GRP\_PRD"

#### **Request:**

```
{
   "accGrp": "string", 
  "accGrpDesc": "string",
   "accProdList": 
   [
     {
       "productCode": "string", 
       "productDescription": "string", 
      "ccy": "string",
       "open": "string"
     }
   ]
}
```
#### **Response:**

```
{ 
   "warnings": 
  \overline{a} { 
         "warningCode": "string", 
         "warningDesc": "string" 
      }
   ], 
   "errors":
```
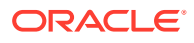

```
\lbrack { 
         "errorCode": "string", 
        "errorDesc": "string" 
     } 
   ] 
}
```
#### **fetchAccuredInt**

This API enables the user to fetch the accrued Interest.

```
Request / Response
SERVICE-CONSUMER = "OBVAM_IC"
```
SERVICE-CONSUMER-SERVICE = "fetchAccuredInt"

#### **Request:**

```
{
   "brn": string, 
   "acc": string, 
   "source": string 
}
```
#### **Response:**

```
{ 
   "data": 
   { 
     "brn": "string", 
    "acc": "string",
     "source": "string", 
     "totalAccrDr": 0, 
     "totalAccrCr": 0, 
     "accruedAmtList":
     [ 
        { 
         "acc": "string",
          "brn": "string", 
          "prod": "string", 
          "frmNo": 0, 
          "accruedAmt": 0, 
          "drcr": "string" 
        } 
     ] 
   }, 
   "warnings": 
   [ 
     { 
        "warningCode": "string", 
        "warningDesc": "string" 
     } 
   ], 
   "errors":
```
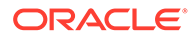

```
\lbrack { 
         "errorCode": "string", 
         "errorDesc": "string" 
      } 
   ]
}
```
#### **CREATE\_EXT\_IC\_GRP**

This API enables the user to generate an event to create an account group.

```
Request / Response
SERVICE-CONSUMER = "OBVAM_IC"
```
SERVICE-CONSUMER-SERVICE = "CREATE\_EXT\_IC\_GRP"

#### **Request:**

```
{
   "accGrp": "string" 
  "accGrpDesc": "string" 
  "extAccGrp": "string" 
  "extAccGrpDesc": "string"
   "extAccGrpType": "string"
}
```
#### **Response:**

```
{ 
   "warnings": 
  \sqrt{2} { 
        "warningCode": "string", 
        "warningDesc": "string" 
      } 
  \cdot "errors": 
   [ 
      { 
        "errorCode": "string", 
        "errorDesc": "string" 
      } 
   ] 
}
```
#### **liquidateInterest**

This API enables the user to generate an event to liquidate accrued interest for a Virtual account.

**Request / Response** SERVICE-CONSUMER = "OBVAM\_IC"

SERVICE-CONSUMER-SERVICE = "liquidateInterest"

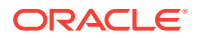

#### **Request:**

```
{
   "onliq":
  \left[ \right] {
        "branchCode": "string", 
       "accountNumber": "string", 
       "productCode": "string",
        "liquidationDate": "string"
     }
   ]
}
```
#### **Response:**

```
{ 
   "onliq": 
   [ 
     { 
        "msgStat": "string", 
        "onliq": {}, 
        "warnings":
       \lceil\{ "warningCode": "string", 
             "warningDesc": "string" 
          } 
       \, \, \, \, "errors": 
       \lceil { 
             "errorCode": "string", 
             "errorDesc": "string" 
 } 
        ] 
     } 
   ] 
}
```
#### **fetchExtICGrps**

This API enables the user to fetch a Bank-Level IC Group.

#### **Request / Response**

SERVICE-CONSUMER = "OBVAM\_IC"

SERVICE-CONSUMER-SERVICE = "fetchExtICGrps"

#### **Request:**

```
{
   "accGrp": "string",
```
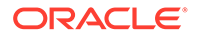

```
 "extAccGrpType": "string"
}
```

```
{ 
   "data": 
   { 
     "AccGrpList": 
      [
        { 
          "accGrp": "string",
          "accGrpDesc": "string", 
          "extAccGrpType": "string" 
        } 
     ] 
   }, 
   "errors": 
   [ 
     { 
       "errorCode": "string", 
        "errorDesc": "string" 
     } 
  \, ]
}
```
#### **fetchPrdMapForGrp**

This API enables the user to fetch a Product Map for Group.

#### **Request / Response**

SERVICE-CONSUMER = "OBVAM\_IC"

SERVICE-CONSUMER-SERVICE = "fetchPrdMapForGrp"

#### **Request:**

```
{
  "accGrp": "string", 
  "productCode": "string",
  "ccy": "string"
}
```
#### **Response:**

```
{ 
   "data": 
   { 
     "IcGrpPrdList":
     [ 
        { 
          "accGrp": "string", 
          "accGrpDesc": "string", 
          "accProdList":
```
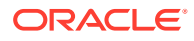

```
\lbrack { 
               "productCode": "string", 
               "productDescription": "string",
               "ccy": "string",
               "open": "string" 
 } 
          ] 
        } 
     ] 
   }, 
   "errors": 
   [ 
     { 
        "errorCode": "string", 
        "errorDesc": "string" 
     } 
  \, \, \,
```
#### **CREATE\_IC\_ACCOUNT**

This API enables the user to create a Virtual account for the IC system.

#### **Request / Response**

SERVICE-CONSUMER = "OBVAM\_IC"

SERVICE-CONSUMER-SERVICE = "CREATE\_IC\_ACCOUNT"

#### **Request:**

}

```
{
   "accMasterList":
  \sqrt{2} {
       "acc": "string", 
       "childAcc": "string", 
       "accountClass": "string", 
       "accType": "string", 
       "acOpenDate": "string", 
       "bookAcc": "string", 
       "bookBrn": "string", 
       "bookCcy": "string", 
       "brn": "string", 
       "calcAcc": "string", 
      "ccy": "string",
       "custNo": "string", 
       "consolChgAcc": "string", 
       "intStartDate": "string", 
       "sourceSystem": "string", 
       "sourceSystemBrn": "string", 
       "sourceSystemAcc": "string", 
       "chargeBookAcc": "string", 
       "chargeBookBrn": "string", 
       "chargeBookCcy": "string", 
       "chgStartDate": "string"
```
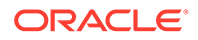

 } ] }

#### **Response:**

```
{ 
   "warnings": 
  \lceil { 
        "warningCode": "string", 
        "warningDesc": "string" 
     } 
  \cdot "errors": 
  \overline{a} { 
        "errorCode": "string", 
        "errorDesc": "string" 
     } 
   ] 
}
```
#### **vdbalMaster**

This API enables the user to fetch a Virtual account balance.

**Request / Response** SERVICE-CONSUMER = "OBVAM\_IC"

SERVICE-CONSUMER-SERVICE = "vdbalMaster"

#### **Request:**

```
{
  "type" : "string",
  "extRefNo" : "string",
   "sourceCode" :"string",
   "vdBalList":[
     {
    "acc" : "string",
     "brn": "string",
    "ccy": "string",
     "valDt":"string"
     }
  ]
}
```
#### **Response:**

```
{ 
    "warnings": 
   \overline{a} {
```
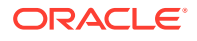

```
 "warningCode": "string", 
        "warningDesc": "string" 
     } 
   ], 
   "errors": null
}
```
## 1.2.5 Oracle Banking Liquidity Management Implementation

This topic provides the API information for Oracle Banking Liquidity Management Implementation.

The following API is configured for Oracle Banking Liquidity Management Implementation using Oracle Banking Routing Hub:

```
1. getLMAccount
  SERVICE-CONSUMER - OBVAM_OBLM
```
- Host OBVAM
- Version 14.4

The following Service Providers and Consumer Services needs to be configured in Oracle Banking Routing Hub:

- Service Providers Oracle Banking Liquidity Management This topic describes about the service providers configuration for Oracle Banking Liquidity Management.
- [Consumer Services Oracle Banking Liquidity Management](#page-38-0) This topic describes about the consumer services required for Oracle Banking Liquidity Management Implementation.

### 1.2.5.1 Service Providers - Oracle Banking Liquidity Management

This topic describes about the service providers configuration for Oracle Banking Liquidity Management.

To configure the Oracle Banking Liquidity Management in Oracle Banking Routing Hub, import WSDL / Swagger provided by Oracle Banking Liquidity Management.

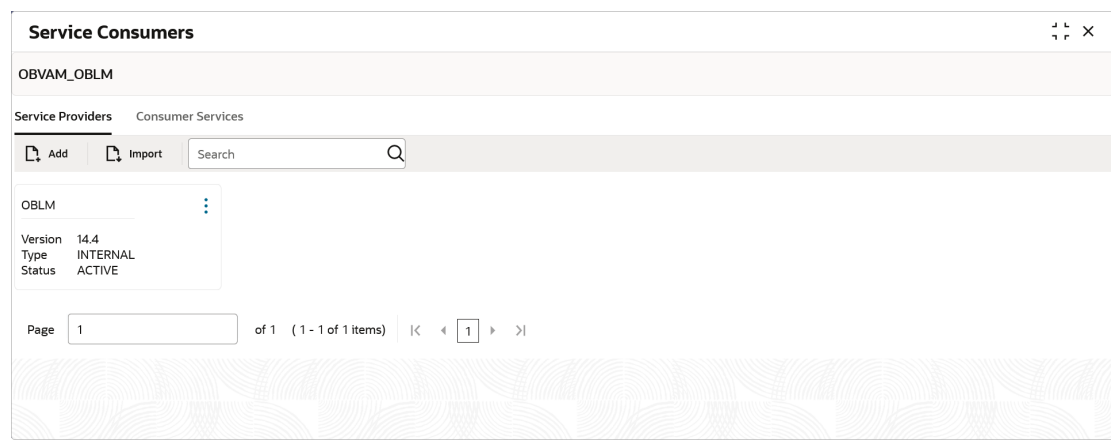

#### **Figure 1-12 Service Providers - Oracle Banking Liquidity Management**

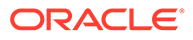

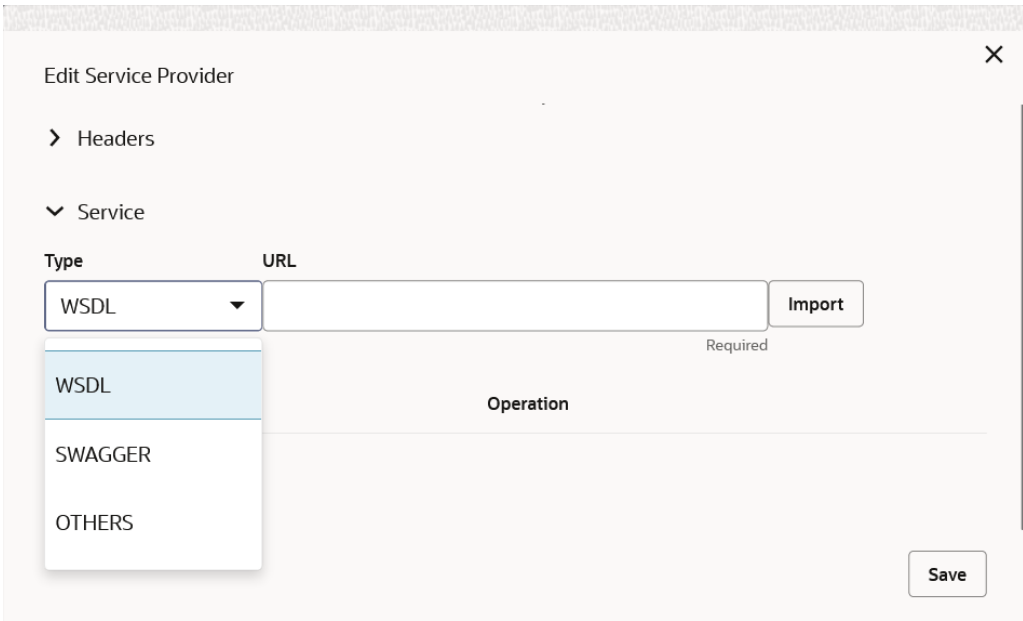

<span id="page-38-0"></span>**Figure 1-13 Service Providers - Edit Service Provider**

### 1.2.5.2 Consumer Services - Oracle Banking Liquidity Management

This topic describes about the consumer services required for Oracle Banking Liquidity Management Implementation.

The below endpoint must be configured under Consumer Services in Oracle Banking Routing Hub:

**1.** Get the Liquidity Management account lists (getLMAccount)

**Figure 1-14 Consumer Services - Oracle Banking Liquidity Management**

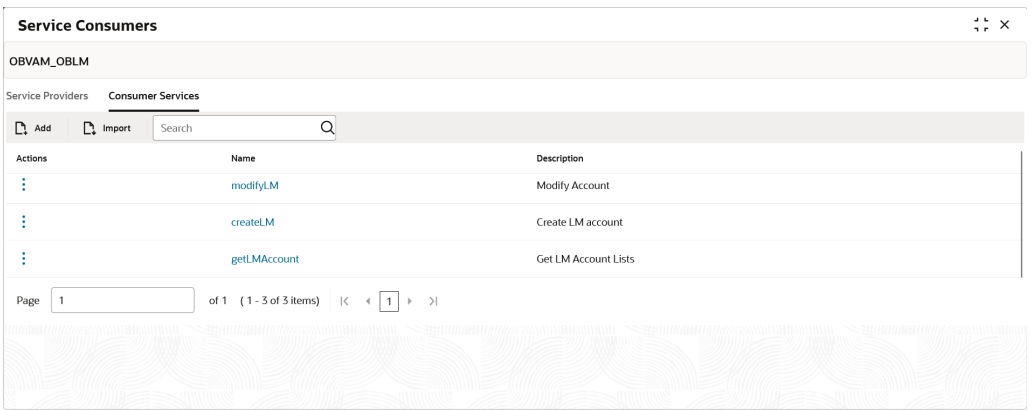

#### **getLMAccount**

This API enables the user to get the Liquidity Management account lists.

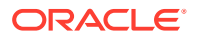

#### **Request:**

{

```
 "includeAllAccount": "",
    "authStat": "",
    "multiCcyAccountNumber": "",
    "isProspect": "",
    "acyAvailableBal": "",
    "offset": "",
    "isExternal": "",
    "includecloseandunauth": "",
    "recordStat": "O",
    "accountNumber": "1000242",
    "isActive": "",
    "sourceSystemAccNo": "",
    "branchCode": "",
    "isNotional": "",
    "limit": "",
    "customerId": "",
    "currency": "",
    "isResident": ""
 }
```
#### **Response:**

```
 {
            "body": {
             "data": {
               "data": [
{
                     "keyId": "1a939627-4629-4b30-bd10-ebdc01d7ba27",
                     "makerId": "OBDX02",
                     "makerDateStamp": "2018-11-30T13:05:31.000+00:00",
                     "checkerId": "OBDX02",
                     "checkerDateStamp": "2018-11-30T13:05:31.000+00:00",
                     "modNo": 1,
                     "recordStatus": "O",
                     "authStatus": "A",
                     "onceAuth": "Y",
                     "doerRemarks": null,
                    "approverRemarks": null, "
                     "sourceSystem": "OBDX",
                     "sourceSystemAccNo": null,
                     "iban": null,
                     "updatedIban": null,
                     "logCode": "fb79f58f-8206-465d-9bdd-72fb8cccd31b",
                     "accountNumber": "OBDX_SYSACC_8665",
                     "accountDescription": "OBDX_SYSACC_8665 Notional 
Account",
                     "branchCode": "HEL",
                     "bankCode": "0020",
                    "cityId": "Sydney",
                     "countryId": "AUS",
                     "currency": "GBP",
```

```
 "customerId": "000464",
 "customerName": "XXX XXXXXX",
 "accCreatedDate": null,
 "accOpenDate": "2020-03-26",
 "accClosedDate": null,
 "acyAvailableBal": null,
 "acyCurrentBal": null,
 "lastBalUpdateTime": null,
 "isActive": "A",
 "isExternal": "External",
 "isResident": "R",
 "isNotional": "Y",
 "acyCasaBlockedAmt": null,
 "accCategory": "S",
 "drLimit": null,
 "crLimit": null,
 "ilRouteCode": null,
 "lineId": null,
 "limitCcy": null,
 "region": "Asia/Kolkata",
 "uncollFundsLimit": null,
 "uncollAvailable": null,
 "balCompParticipation": null,
 "odLimit": null,
 "isDebitUnlimited": "N",
 "groupCode": null,
 "groupDescription": null,
 "isNoCredit": null,
 "isNoDebit": null,
 "isFrozen": null,
 "isBlocked": null,
 "countryCode": null,
 "address4": null,
 "address3": null,
 "address2": null,
 "address1": null,
 "isDormant": null,
 "isProspect": "N",
 "isVirtual": null,
 "isICRequired": null,
 "isMultiCurrencyAccount": null,
 "multiCcyAccountNumber": null,
 "noBalanceHandling": "Last Balance",
 "isBalanceOnline": "Y",
 "branchDate": "2020-03-30",
 "isRegulatedDebits": "N",
 "entityID": "HEL_ENTITY",
 "entityName": "HEL_ENTITY_NAME",
 "bankName": "Futura Bank",
 "branchName": "HEL FC UNIVERSAL BANK",
 "countryName": "Australia",
 "simAccount": null,
 "LmmTmMultiCcyAccountDTO": null
```
],

}

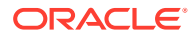

```
 "paging": {
                "totalResults": 1,
                "links": {
                    "next": null,
                     "prev": null
 }
 }
        },
        "messages": {
            "keyId": null,
            "status": "SUCCESS",
            "codes": [],
            "requestId": null,
            "httpStatusCode": "OK",
            "overrideAuthLevelsReqd": null
        }
    }
```
## 1.2.6 Oracle Banking Host to Host Implementation

This topic provides the API information for Oracle Banking Host to Host Implementation.

The following callback API is configured for Oracle Banking Electronic Data Exchange Implementation using Oracle Banking Routing Hub.

**1. parseResponse**

}

- **2. handoffResponse**
- **3. outgoingFileCallBackResponse**

SERVICE-CONSUMER - OBVAM\_OBEDX

- Host OBVAM
- Version 14.6

The following Service Providers and Consumer Services needs to be configured in Oracle Banking Routing Hub:

- Service Providers Oracle Banking Electronic Data Exchange This topic describes about the service providers configuration for Oracle Banking Electronic Data Exchange Implementation.
- [Consumer Services Oracle Banking Electronic Data Exchange](#page-44-0) This topic describes about the consumer services required for Oracle Banking Electronic Data Exchange Implementation.

### 1.2.6.1 Service Providers - Oracle Banking Electronic Data Exchange

This topic describes about the service providers configuration for Oracle Banking Electronic Data Exchange Implementation.

To configure the Oracle Banking Electronic Data Exchange in Oracle Banking Routing Hub, import WSDL / Swagger provided by Oracle Banking Electronic Data Exchange.

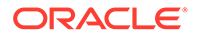

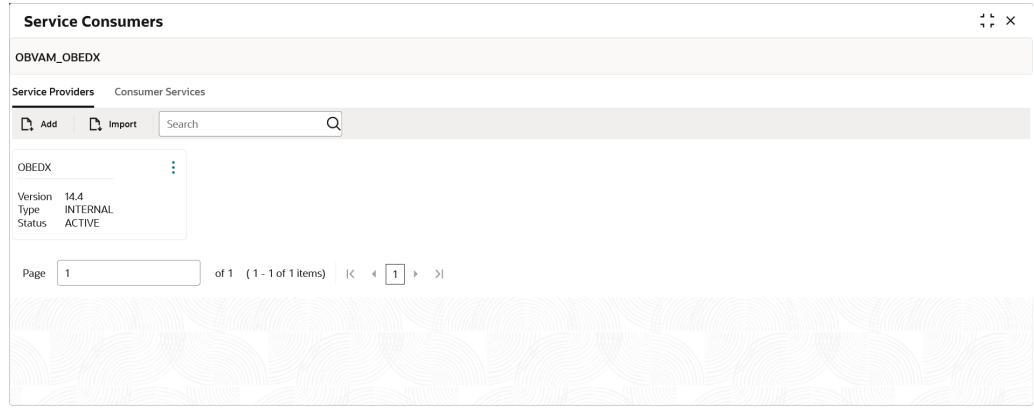

**Figure 1-15 Service Providers - Oracle Banking Electronic Data Exchange**

**Figure 1-16 Service Providers - Edit Service Provider**

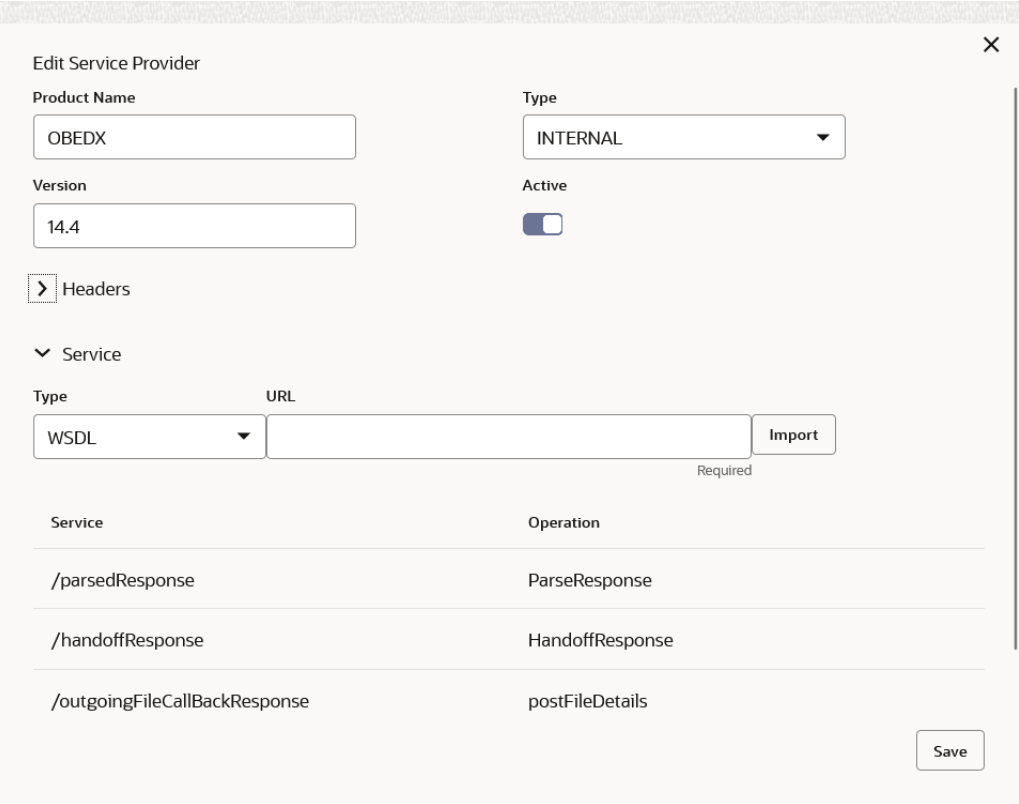

In Request Transformation, template needs to be added for ParseResponse consumer service.

```
{
     "external-parser-output":
     {
         "output-file":$custom.toJson($body)
```
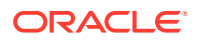

 } }

### **Figure 1-17 View Transformation**

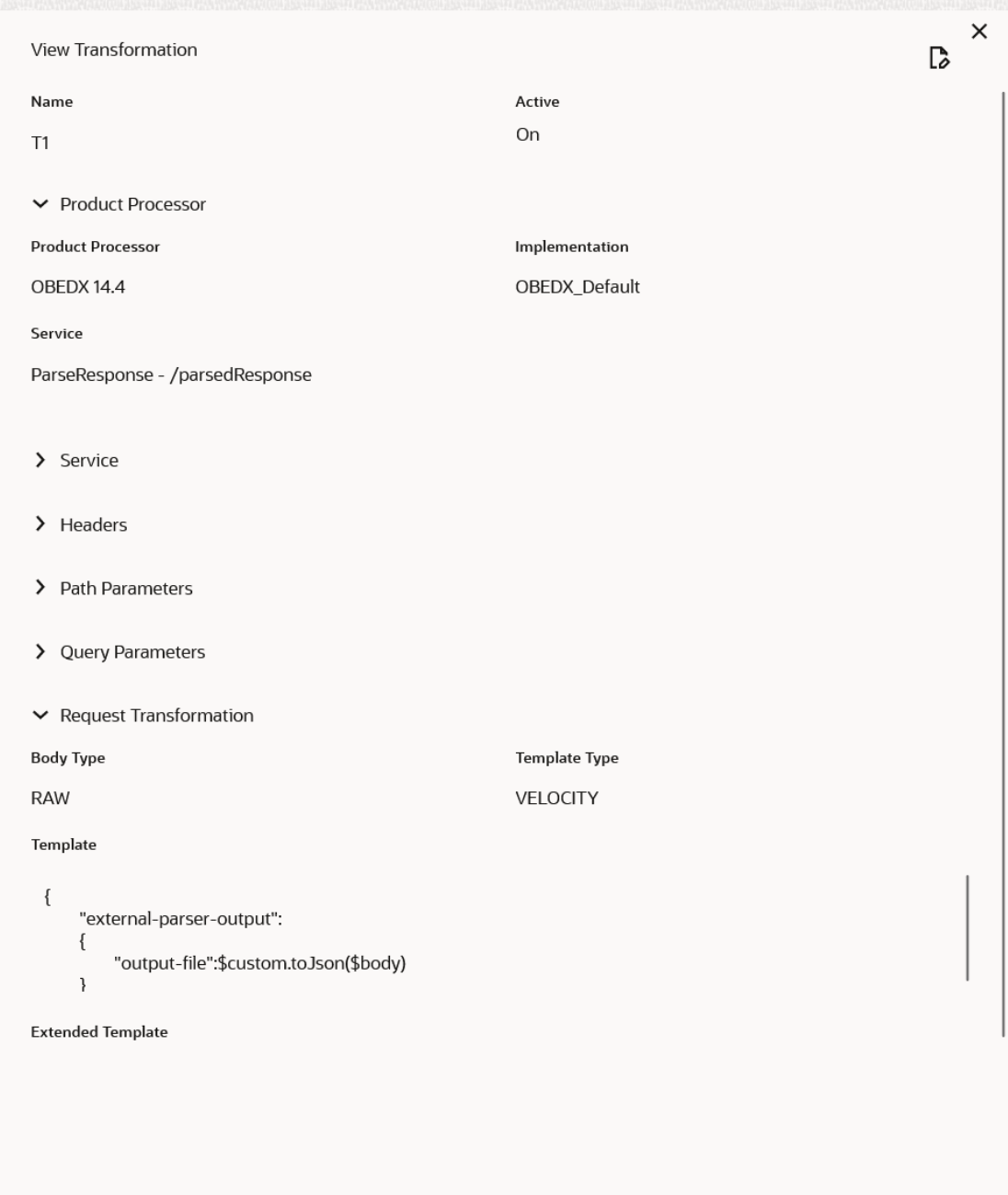

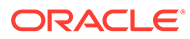

### <span id="page-44-0"></span>1.2.6.2 Consumer Services - Oracle Banking Electronic Data Exchange

This topic describes about the consumer services required for Oracle Banking Electronic Data Exchange Implementation.

The following callback API is configured for Oracle Banking Electronic Data Exchange Implementation using Oracle Banking Routing Hub

**Figure 1-18 Consumer Services - OBVAM\_OBEDX**

|                   | <b>Service Consumers</b>                              | $\frac{1}{2}$ $\frac{1}{2}$ $\times$      |
|-------------------|-------------------------------------------------------|-------------------------------------------|
| OBVAM_OBEDX       |                                                       |                                           |
| Service Providers | <b>Consumer Services</b>                              |                                           |
| $\mathbb{R}$ Add  | $\alpha$<br>$\mathbb{R}$ Import<br>Search             |                                           |
| Actions           | Name                                                  | Description                               |
| ٠<br>÷            | postFileDetails                                       | Callback with ack file                    |
| ٠<br>٠            | ParseResponse                                         | Callback with parsed response             |
| ٠<br>÷            | HandoffResponse                                       | Callback with handoff response            |
| Page              | of 1 (1-3 of 3 items) $\vert \langle 4 \vert 1 \vert$ | $\rightarrow$ $\rightarrow$ $\rightarrow$ |
|                   |                                                       |                                           |
|                   |                                                       |                                           |

**Figure 1-19 Edit Transformation - OBVAM\_OBEDX**

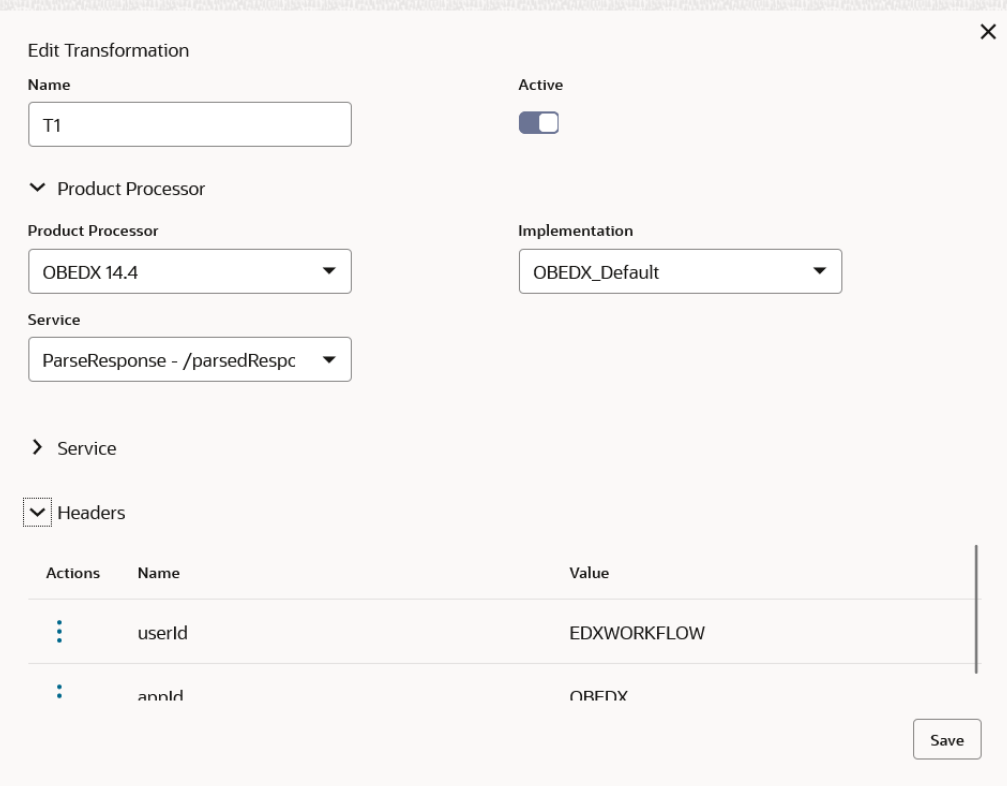

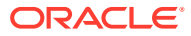

#### **HandoffResponse**

#### **Request:**

```
 "fileRefId": 110634,
 "internalRefId": null,
 "workflowInstanceId": "",
 "fileStatus": "",
 "cacheVersion": 0,
 "fileOriginalName": "",
 "fileModifiedName": "",
 "fileSize": 692,
 "formatName": null,
 "createdBy": null,
 "createdDate": 1651721400000,
 "modifiedBy": null,
 "modifiedDate": 1651721405000,
 "transactionId": "",
 "transactionName": null,
 "transactionModNo": 1,
 "formatId": "",
 "formatModNo": 1,
 "channelId": "",
 "channelModNo": 1,
 "corporateId": "",
 "corporateModNo": 1,
 "corporateRef": null,
 "totalRecords": 2,
 "successRecords": 0,
 "failedRecords": 0,
 "totalAmount": null,
 "totalAmountCurrency": null,
 "messageId": null,
 "initiatingPartyName": null,
 "initiatingPartyId": "",
 "initiatingPartyCD": null,
 "initiatingPartyAddress": {},
 "groupStatus": null,
 "groupStatusReasonCode": null,
 "noOfHandoff": null,
 "handoffId": null,
 "corelationLevel": null,
 "recordPersist": false,
 "chunkSize": 2,
 "chunkIndex": 1,
 "totalChunks": 1,
 "retryCount": 0,
 "retryForChunk": [],
 "fieldData": {
     "handoffId": null,
     "initiatingPartyName": null
 },
 "recordList": [{
```
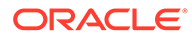

```
 "recordId": 971614727779409900,
 "fileRefId": 110634,
 "modifiedBy": "",
 "modifiedDate": 1523052010000,
 "txnStatus": "",
 "statusCodes": "",
 "transactionId": "",
 "transactionModNo": 1,
 "createdDate": null,
 "createdBy": null,
 "fxRate": null,
 "convertedCurrency": null,
 "convertedAmount": null,
 "fieldData": {
     "odStartDate": "",
     "virtualAccountName": "",
     "debitTxnsAllowed": "",
     "fixedAmtFromPool": null,
     "odEndDate": "",
     "transferInVirAccNo": null,
     "accountPurpose": "",
     "action": "new",
     "addressLine1": "",
     "buildingNumber": "",
     "addressLine2": "",
     "addressLine3": "",
     "addressLine4": "",
     "pincode": "",
     "townName": "",
     "overdraftSanctionAmount": null,
     "defaultAccCcy": "",
     "postBox": "",
     "virtualParentAcc": null,
     "realCustomerNo": "",
     "branchCode": "",
     "virtualEntityId": "",
     "transferOutVirAccNo": null,
     "buildingName": "",
     "structureCode": null,
     "postCode": "",
     "virtualAccountNo": null,
     "interestCalcReq": "N",
     "realAccountBrn": null,
     "ibanAccNo": null,
     "countrySubDivision": "",
     "realAccountCcy": null,
     "accountFrozen": "N",
     "subDepartment": "",
     "realAccountNo": null,
     "streetName": "",
     "ibanRequired": "",
     "countryCode": "",
     "balChkForDebits": "",
     "department": "",
     "floor": "",
```

```
 "virtualAccProduct": "",
         "townLocationName": "",
         "districtName": "",
         "overdraftAllowed": "",
         "creditTxnsAllowed": "",
         "strrCountry": "",
         "room": "",
         "realAccLinkage": "",
         "remarks": "",
         "balAvailabilityOptions": ""
     },
     "exceptionList": [{
         "exceptionCode": "",
         "exceptionArgs": "",
         "lineNo": 1,
         "CreatedDate": null
     }]
 }],
 "exceptionList": []
```
}

```
{
     "body": {
         "messages": {
             "status": "SUCCESS",
             "codes": [{
                  "information": true,
                  "override": false,
                  "error": false,
                  "overrideAuthLevelsReqd": 0,
                  "desc": "Record Created successfully",
                  "code": "EDX-HCB-000",
                  "language": "ENG",
                  "type": "I"
             }],
             "httpStatusCode": "OK"
         },
         "data": {
             "links": []
         }
     }
}
```
#### **ParseResponse**

#### **Request:**

```
{
     "fileRefId": 110635,
     "internalRefId": null,
     "workflowInstanceId": "",
     "fileStatus": "",
```
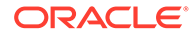

```
 "cacheVersion": 0,
 "fileOriginalName": "",
 "fileModifiedName": "",
 "fileSize": 692,
 "formatName": "CSV",
 "createdBy": null,
 "createdDate": 1651721490130,
 "modifiedBy": null,
 "modifiedDate": null,
 "transactionId": "",
 "transactionName": "Open Virtual Account",
 "transactionModNo": 1,
 "formatId": "",
 "formatModNo": 1,
 "channelId": "",
 "channelModNo": 1,
 "corporateId": "",
 "corporateModNo": 1,
 "corporateRef": null,
 "totalRecords": 2,
 "successRecords": 0,
 "failedRecords": 0,
 "totalAmount": null,
 "totalAmountCurrency": null,
 "messageId": null,
 "initiatingPartyName": null,
 "initiatingPartyId": "",
 "initiatingPartyCD": null,
 "initiatingPartyAddress": {},
 "groupStatus": null,
 "groupStatusReasonCode": null,
 "noOfHandoff": null,
 "handoffId": null,
 "corelationLevel": null,
 "recordPersist": false,
 "chunkSize": 2,
 "chunkIndex": 1,
 "totalChunks": 1,
 "retryCount": 0,
 "retryForChunk": [
     0
\vert,
 "fieldData": {
     "handoffId": null,
     "initiatingPartyName": null
 },
 "recordList": [{
     "recordId": 971615103983312900,
     "fileRefId": 110635,
     "modifiedBy": null,
     "modifiedDate": null,
     "txnStatus": "",
     "statusCodes": null,
     "transactionId": "",
     "transactionModNo": 1,
```

```
 "createdDate": null,
 "createdBy": "",
 "fxRate": null,
 "convertedCurrency": null,
 "convertedAmount": null,
 "fieldData": {
     "odStartDate": "",
     "accLiqdAllowed": "",
     "virtualAccountName": "",
     "debitTxnsAllowed": "Y",
     "fixedAmtFromPool": "",
     "odEndDate": "1990-01-01",
     "transferInVirAccNo": "",
     "accountPurpose": "",
     "action": "new",
     "addressLine1": "",
     "buildingNumber": "88",
     "addressLine2": "",
     "addressLine3": "",
     "addressLine4": "",
     "pincode": "",
     "townName": "",
     "defaultAccCcy": "",
     "postBox": "",
     "virtualParentAcc": "",
     "realCustomerNo": "",
     "branchCode": "",
     "virtualEntityId": "",
     "transferOutVirAccNo": "",
     "buildingName": "",
     "structureCode": "",
     "postCode": "",
     "virtualAccountNo": "",
     "interestCalcReq": "",
     "realAccountBrn": "",
     "ibanAccNo": "",
     "countrySubDivision": "",
     "realAccountCcy": "",
     "accountFrozen": "",
     "subDepartment": "",
     "realAccountNo": "",
     "streetName": "",
     "ibanRequired": "",
     "countryCode": "",
     "balChkForDebits": "",
     "fixedAmount": "",
     "department": "",
     "floor": "8",
     "virtualAccProduct": "",
     "townLocationName": "",
     "districtName": "",
     "overdraftAllowed": "",
     "creditTxnsAllowed": "",
     "strrCountry": "",
     "room": "",
```
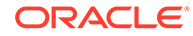

```
 "realAccLinkage": "",
         "remarks": ",
         "balAvailabilityOptions": ""
     },
     "exceptionList": [{
         "exceptionCode": "",
         "exceptionArgs": "",
         "lineNo": 1,
         "CreatedDate": 1651721492536
     }]
 }],
 "exceptionList": []
```
}

```
{
     "body": {
         "messages": {
             "status": "SUCCESS",
             "codes": [{
                  "information": true,
                  "override": false,
                  "error": false,
                  "overrideAuthLevelsReqd": 0,
                  "desc": "Record Created successfully",
                  "code": "EDX-PCB-000",
                  "language": "ENG",
                  "type": "I"
              }],
              "httpStatusCode": "OK"
         },
         "data": {
             "links": []
         }
     }
}
```
#### **postFileDetails**

#### **Request:**

```
{
      "ackFileDTO":
     \begin{bmatrix} 1 & 0 \\ 0 & 1 \end{bmatrix}\{ "index": 1,
          "type": "TEXT", 
              "content": 
"{\"fileRefId\":16652,\"ackfileRefId\":16652,\"ackfileName\":\"ACME_CSV
_Open 
                    Virtual 
Account 20221010000004\",\"ackfileChannelName\":\"AutoCorpOutgoing\",
```
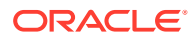

```
\"ackResponseIdentifier\":\"RESPONSE_FILE\",\"ackfileStatus\":\"EDX-
COF-000\",
\"chunkSize\":0,\"chunkIndex\":0,\"totalChunks\":0,\"totalRecords\":1,
                  \"recordList\":
[{\"recordId\":1033332842200104960,\"lineNo\":null,
                  \"status\":\"EDX-COR-000\",\"exceptionList\":
[1}]]" } 
    \left| \right|,
     "file":
    \sqrt{2} {
         "fileName": "ACME_CSV_Open Virtual 
Account_20221010000004.csv", 
         "file": "file_0", 
         "index": 0, 
         "type": "FILE"
         }
     ]
}
```

```
{ 
    "headers": {}, 
    "body": { 
        "data": { 
            "messages": {
                "status": "SUCCESS",
                "codes": [ 
 {
                   "information": false, 
                   "override": false, 
                   "error": false,
                    "code": "EDX-ADS-009"
 }
 ]
 }
        },
        "messages": { 
            "keyId": null,
            "status": "SUCCESS",
            "codes": [],
            "requestId": null,
            "httpStatusCode": "OK",
            "overrideAuthLevelsReqd": null
        }
    }
}
```
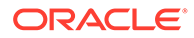

## <span id="page-52-0"></span>Index

### D

DDA Implementation, *[1-2](#page-8-0)*

### E

EXTERNAL ACCOUNT Implementation, *[1-7](#page-13-0)*

I

Interest and Charges Implementation, *[1-20](#page-26-0)*

O

Oracle Banking Host to Host Implementation, *[1-35](#page-41-0)* Oracle Banking Liquidity Management Implementation, *[1-31](#page-37-0)* Oracle Banking Payments Implementation, *[1-11](#page-17-0)*

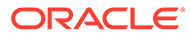